# IBM z/OS HCD & HCM Newsletter No 5

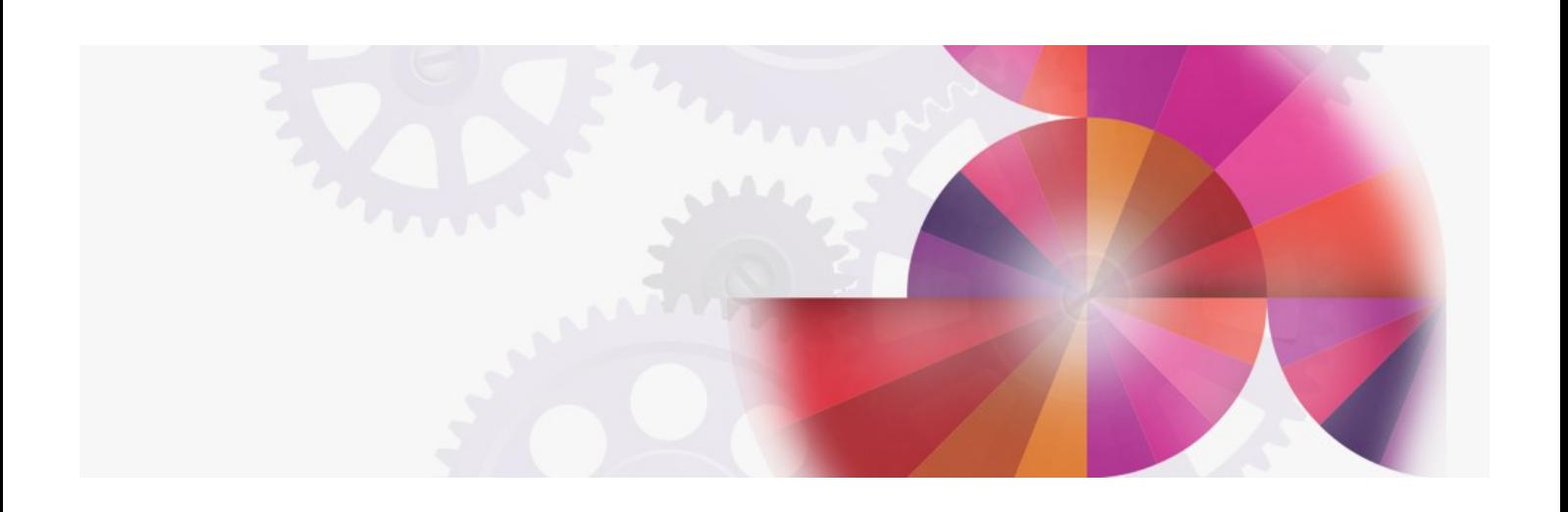

# **VM Support in HCD**

**Contact: ibmhcd@de.ibm.com ibmhcm4z@cn.ibm.com**

<span id="page-1-3"></span><span id="page-1-2"></span>Table of Contents HCD News -- HCD News -- HCD [News](#page-1-0) -- HCD News -- HCD News **VM [Considerations](#page-1-1)** Your Feedback Is [Important](#page-3-0) to Us

<span id="page-1-4"></span><span id="page-1-0"></span>HCD [News](#page-1-2) -- HCD News -- HCD News -- HCD News -- HCD News

One subject, which has not been discussed in great detail up to now is the VM support in MVS/ESA HCD.

# <span id="page-1-1"></span>**VM [Considerations](#page-1-3)**

Scenario 1: Lets take a look at the first scenario. Here we have an LPAR processor with multiple images (LPARs). One or more of these LPARs run VM. Using HCD, running on one of the MVS LPARs, you can define the configuration for the processor (CSS) as well as for all the operating systems, including the definition for the VM operating system. HCD accepts both the MVS and the VM I/O devices. In other words all devices supported by VM can be defined in the IODF by means of HCD. This ensures consistency between the MVS and VM operating systems when sharing common hardware equipment (I/O devices). If you are still using an HCPRIO file for your VM device definitions, you can use the HCPRIO file to migrate the VM device definitions into the IODF. Likewise, an HCPRIO file can be generated from the hardware/software definitions stored in the IODF.

However, if you are exploiting the device sensing capability of VM/ESA 1.2 or higher, you do not need to define the devices to the VM operating system in the IODF. Devices that can be sensed will be automatically recognized and initialized at IPL time by the VM operating system definitions. Only devices that can't be sensed need to be defined in the System Configuration File by means of an RDEVICE statement.

#### Figure 2. Scenario 1

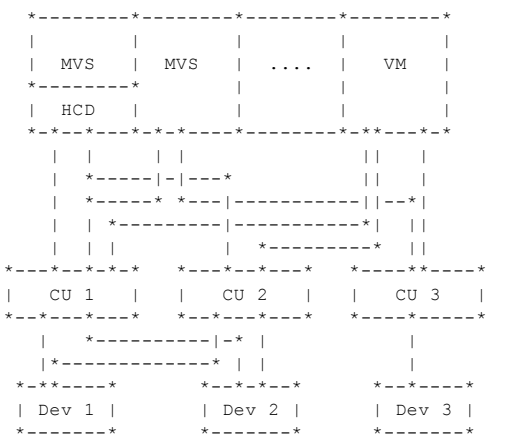

Hardware changes can be made by means of the dynamic reconfiguration function. For instance, you can use HCD running in one LPAR to let the processor know about new or changed devices. Both MVS and VM will then pick up the changes. The VM operating system will be informed about the new devices, build the appropriate device control blocks and initialize

the devices. Similar actions are done when adding or changing a channel path to the VM operating system.

Changes to the device definitions can be made while VM is running by means of the SET RDEVICE command.

An additional consideration is that you can not make dynamic changes for the VM image itself that causes devices to be deleted, unless you have

manually removed all the devices from the VM image, which the hardware change will delete.

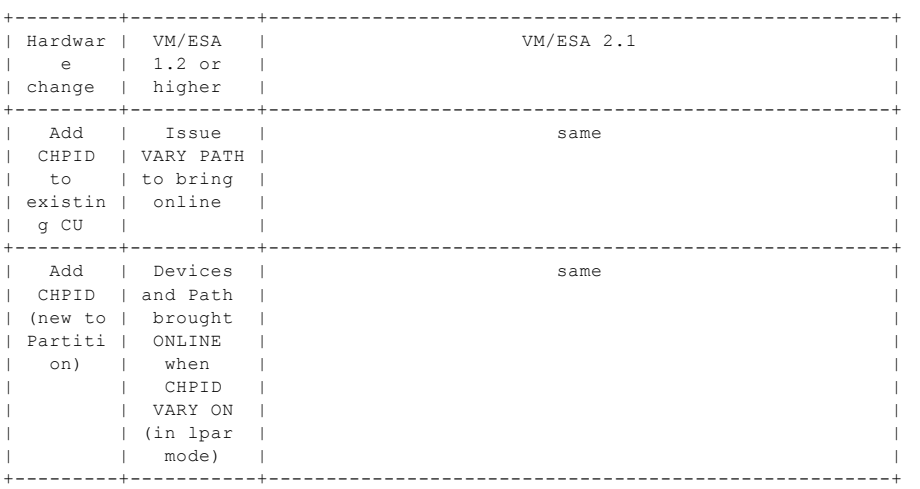

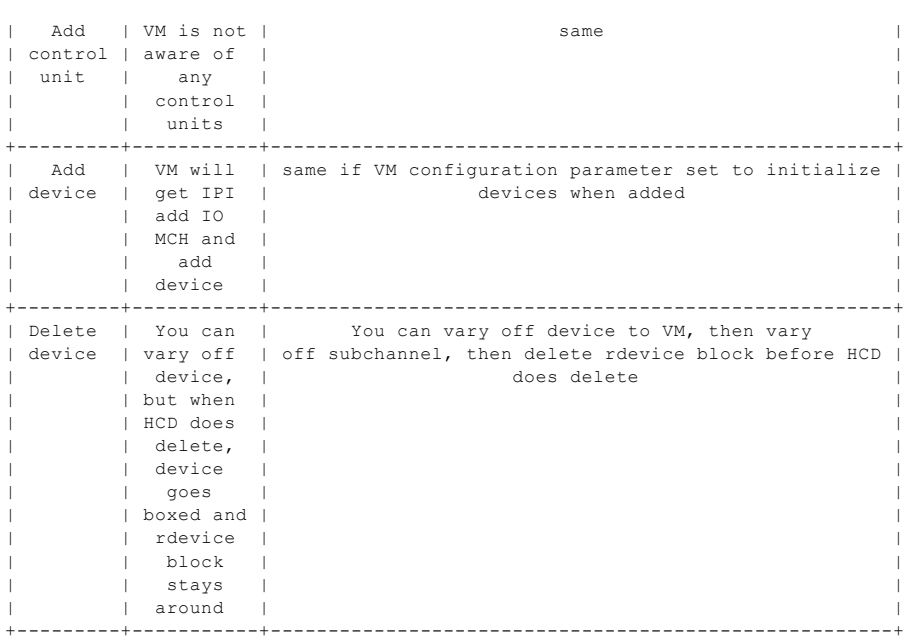

Note: Prior to VM/ESA 1.2, you must perform an IPL to make the configuration changes effective.

**Scenario 2:** Here we have two processors in the complex. One processor runs MVS while the other runs VM. The entire configuration can be defined via HCD running on the MVS processor. Via HCD, you can define the configuration for the VM processor as far as the hardware and software is concerned. You use HCD on SYSTEM\_A to create an IOCP file, representing the hardware configuration for the VM processor, and then use the IOCP command, passing the created IOCP file, to write an IOCDS on processor SYSTEM\_B.

Of course, dynamic reconfiguration involving the VM processor can not be done since there is no way to inform the hardware on SYSTEM\_B about configuration changes.

#### Figure 3. Scenario 2

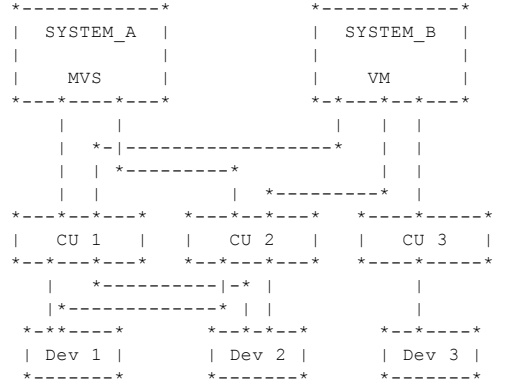

#### Scenario 3:

Here we have a processor that has one or more MVS guest machines.

HCD running on one of the MVS guests can be used to define the hardware configuration for the VM processor. Using HCD, you can write the IOCDS representing the hardware configuration. You define the software definitions for the MVS guest machines as well as for the VM system.

**Note:** Virtual devices must be defined to VM as you did in the past. Such devices must also be defined in the IODF but just for the MVS operating system.

You can not use HCD for dynamic hardware changes while running under VM. You might only make software changes via HCD. However, certain changes can be done through VM commands. For example you could change the device numbers used for tape drives by performing a software activate and then issue VM commands to detach and re-attach the devices under the new device numbers.

# Figure 4. Scenario 3

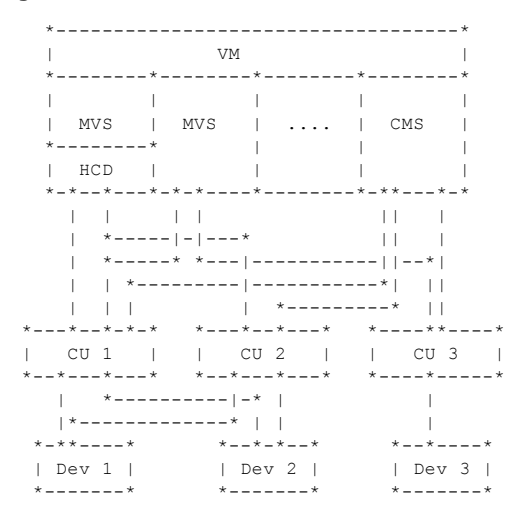

# <span id="page-3-0"></span>Your [Feedback](#page-1-4) Is Important to Us

If you like the idea of the 'HCD Newsletters', or if you don't like it, or if you have suggestions for topics you want to hear about

please call (49-7031-164237) or fax (49-7031-162575) or send a note to IBMMAIL(DEIBMHCD) or on INTERNET: HCDHOT@BOEVM3.VNET.IBM.COM.

HCD / HCM [home](http://www-03.ibm.com/systems/z/os/zos/features/hcm/index.html) page